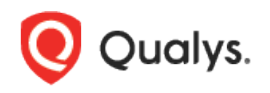

## Qualys Network Passive Sensor v1.x

Release Notes

Version 1.5.4 January 11, 2023

This release contains the following new features and improvements.

## Added New Option 'Exclude hostnames from assets deduplication' Under the tab General Settings

With the Network Passive Sensor (NPS) 1.5.4.0 release, a new option, '**Exclude hostnames from assets de-duplication**' is available under the **Configuration** > **General Settings** tab. The user can use this option to specify hostnames that NPS should exclude while de-duplicating assets. The hostname is one of the multiple conditions NPS uses to de-duplicate managed and unmanaged assets. Details of de-duplication are mentioned in the "How it Works" section of Qualys [Network](https://www.qualys.com/docs/qualys-network-passive-sensor-getting-started-guide.pdf)  [Passive Sensor Getting Started Guide.](https://www.qualys.com/docs/qualys-network-passive-sensor-getting-started-guide.pdf)

To explain why a user may have to exclude hostnames from being considered in de-duplication criteria, let's take one example, which is a common scenario in Operational Technology (OT) network topologies. Consider an OT network having many industrial access level switches where each switch is connected to assets such as PLCs (Programmable Logic Controller), HMIs (Human Machine Interface), RTUs (remote Terminal Unit), motion control drives, etc. It is common in OT networks to only minimally configure the devices and leave the other configurable parameters unchanged. So, all the industrial switches could be minimally configured to have different IPs, but their hostnames are unchanged and remain the same as the default configuration. Same thing for HMI devices. As a result, one common hostname is used by all switches, and another common one is used by all HMI devices. To track each such device as an independent asset in the inventory, the user should add the common switch hostname and the common HMI hostname to the exclusion list provided by this feature. To learn more about configuring excluded hostnames, refer to the NPS [Online Help.](https://qualysguard.qg2.apps.qualys.com/ps/help/index.htm#t=assets%2Fconfigure_assets.htm)

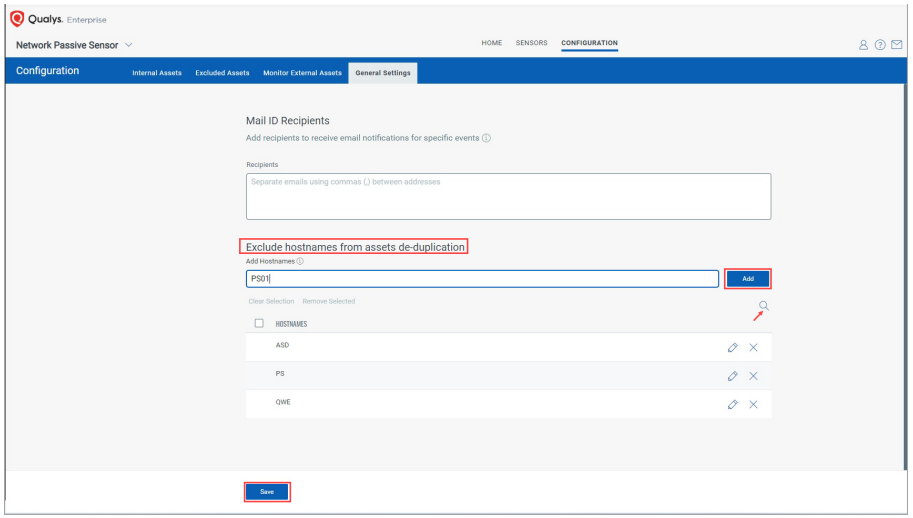

## Enhancements

The Network Passive Sensor (NPS) 1.5.4.0 brings you the following enhancements.

• IP Inactivity Tracking: IP inactivity tracking can be done only for IPs configured as DHCP under internal asset groups. Static IPs can not be considered in IP inactivity tracking.

**Note:** If an IP address is configured as static and DHCP in two different internal asset groups, then static can be prioritized over DHCP.

• The deduplication strategy for unmanaged assets is improved by making better utilization of IP and hostname.